### УДК 378.14 АКТИВНОЕ ОБУЧЕНИЕ И ОТКРЫТЫЕ ОБРАЗОВАТЕЛЬНЫЕ РЕСУРСЫ ПРИ ОБУЧЕНИИ МАТЕМАТИКЕ

## Д. С. ШПАК, К. А. СМОТРИЦКИЙ Гродненский государственный университет имени Янки Купалы Гродно, Беларусь

Качество образования напрямую связано с образовательной средой – сложной структурой, в которой происходит процесс обучения и формирования специалиста-профессионала. Цифровизация образовательной среды основана на использовании электронных образовательных ресурсов (далее – ЭОР), которые помогают оптимально организовывать образовательный процесс и повышать эффективность его управления. Они обеспечивают возможность обучения независимо от места расположения, количества и социально-экономического уровня обучающихся. Поэтому в настоящее время многие научные исследования, международные проекты направлены на совершенствование ЭОР, создание открытых цифровых образовательных площадок.

Что такое электронный образовательный ресурс? Это совокупность технических, программных, телекоммуникационных и методических средств, позволяющих оптимально использовать информационнокоммуникационные технологии и внедрять их во все виды и формы образовательной деятельности [1].

Одним из условий эффективной работы преподавателя является использование ЭОР, что в сочетании с традиционными методами обучения повышает качество усвоения обучающими нового материала, предоставляет широкие возможности для создания заданий в различных формах.

Проект международной технической помощи «Изменения в образовательной среде: продвижение инновационного преподавания и обучения для улучшения образовательной деятельности студентов в странах Восточного партнерства (Change In Classroom: Promoting Innovative Teaching & Learning to Enhance Student Learning Experience in Eastern Partnership Countries, PRINTeL)», реализуемый консорциумом в составе 15 партнеров из Армении, Австрии, Бельгии, Грузии, Испании, Португалии, Швеции, ставит своей целью улучшение образовательной деятельности путем содействия развитию инноваций и интеграции образовательных технологий.

Одной из задач проекта является создание Виртуальной академии преподавания и обучения (далее – VATL) как международного сообщества преподавателей, сотрудников и студентов, заинтересованных в применении и совместном использовании открытых образовательных ресурсов для совершенствования инновационного преподавания и обучения (рис. 1).

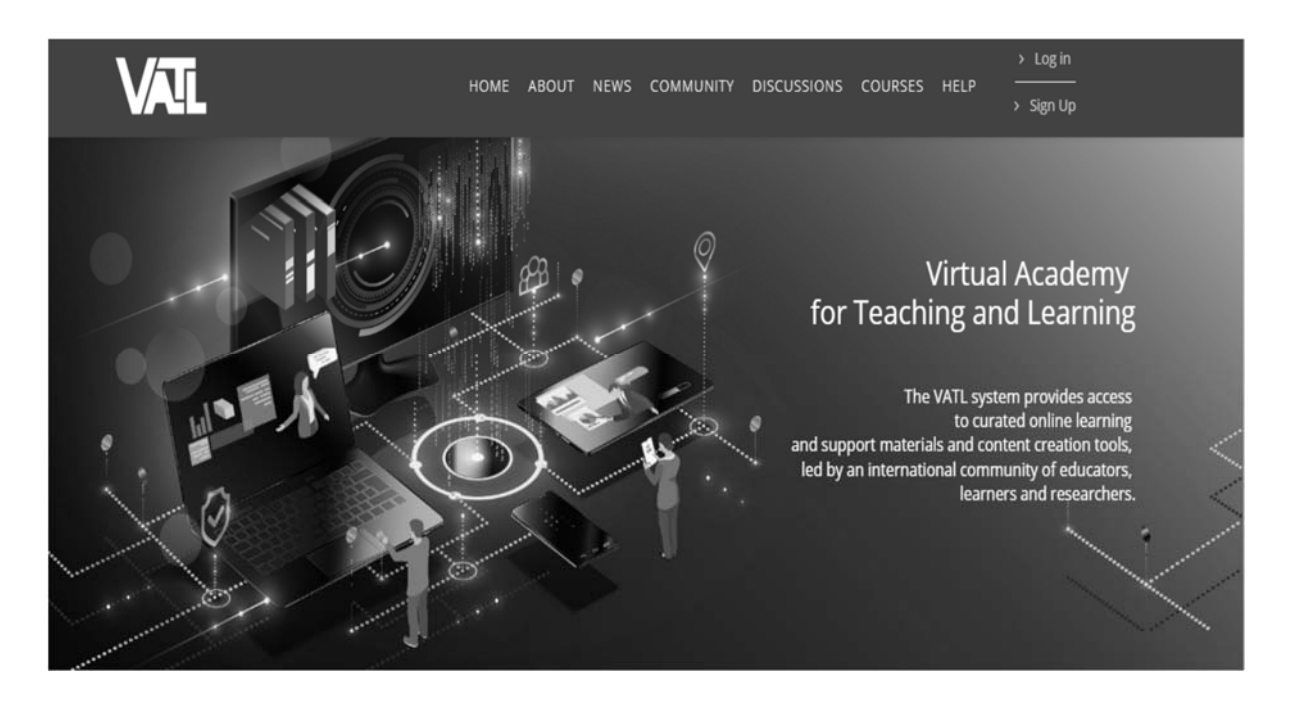

Рис. 1. Виртуальная академия преподавания и обучения

VATL (https://vatl.ysu.am) содержит открытые образовательные ресурсы или онлайн-курсы, дискуссионные площадки для коммуникации между участниками образовательного процесса по темам использования инновационных методик преподавания.

Традиционно студенты пассивно слушают лекции в огромных аудиториях, а затем приходят домой, работают индивидуально, выполняют упражнения. Активные технологии с применением методики перевернутого обучения преобразуют организацию образовательного процесса: студенты индивидуально готовятся к занятию, например, просматривая предварительно записанные видеолекции, а в аудитории преподаватели используют активные формы взаимодействия со студентами уже для закрепления учебного материала. Это стимулирует креативное нестандартное мышление студентов [2].

Перевернутое обучение существует уже около двадцати лет. Студенты могут подготовиться к занятиям, читая предварительно подготовленный преподавателем учебный материал, выполняя задания, участвуя в викторинах и т. д. Самой важной особенностью в перевернутом обучении являются активные методы и формы, которые используются во время занятия. Активное обучение – это все, что вовлекает студентов в учебный процесс.

Например, на занятиях по высшей математике можно использовать видео-мини-презентации, тестовые задания, квизы-викторины и др. Приведем примеры форм организации занятий, которые применяются на кафедре фундаментальной и прикладной математики ГрГУ имени Янки Купалы (рис. 2 и 3) [3, 4].

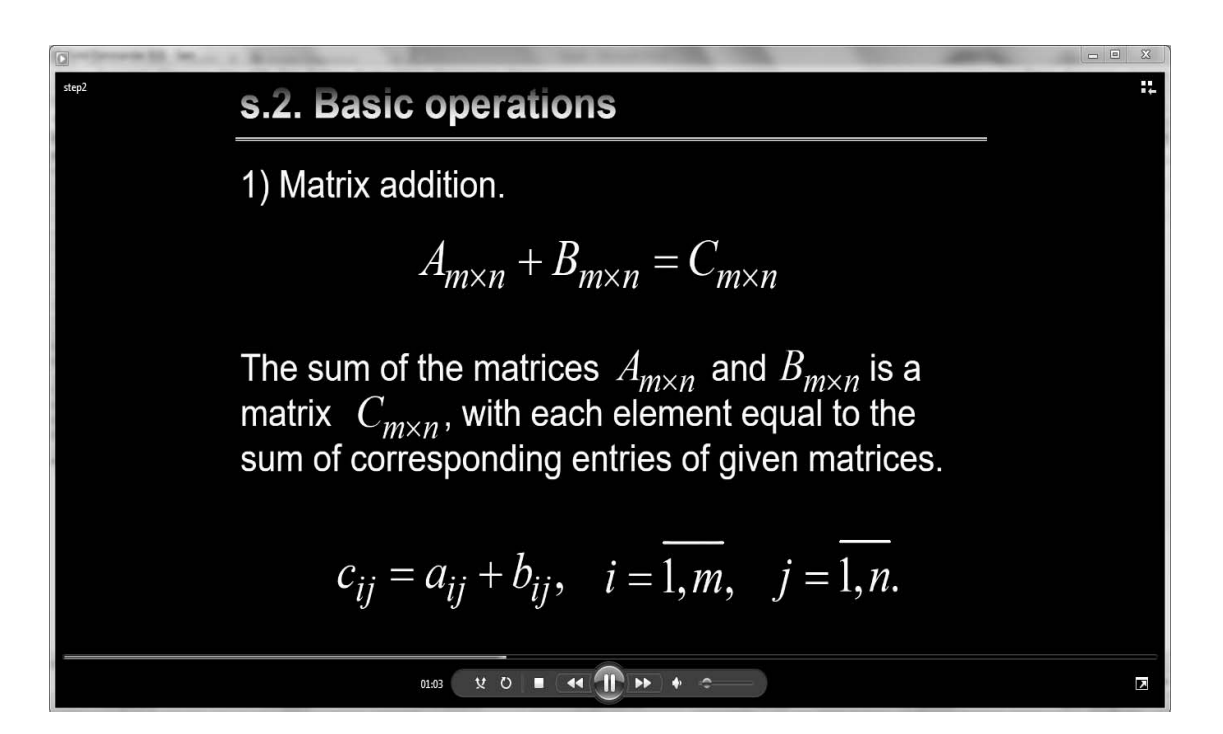

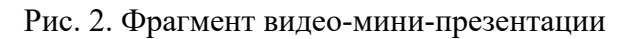

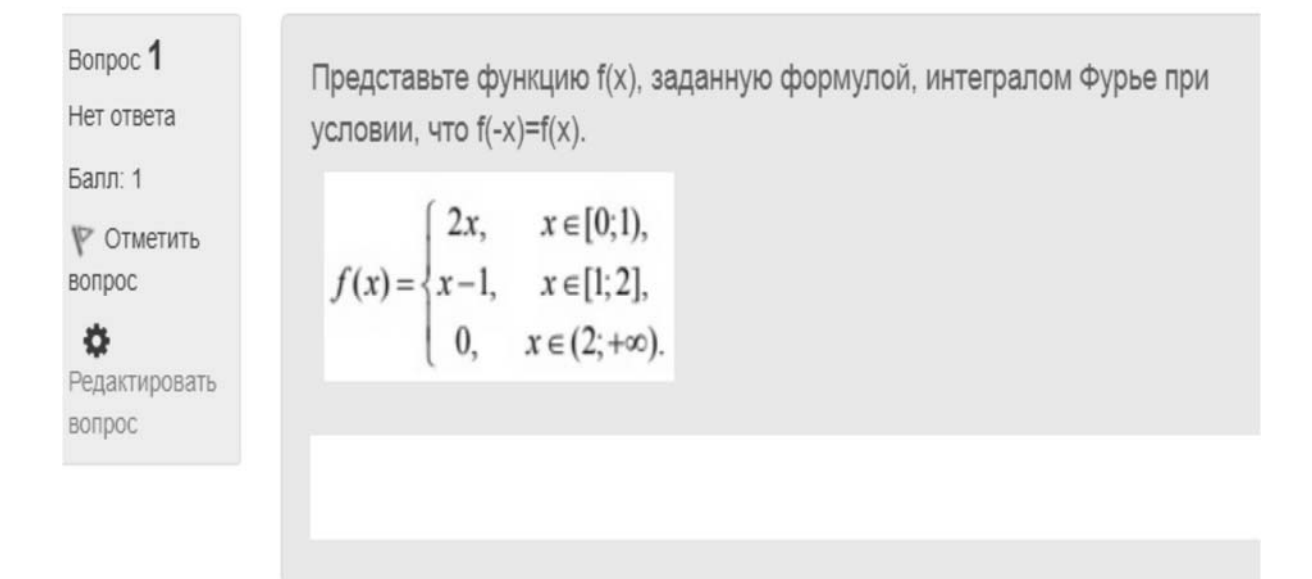

Рис. 3. Фрагмент квиза-викторины

Чтобы успешно использовать открытые образовательные ресурсы необходимо:

- осуществлять отбор материала по содержанию;
- структурировать учебный материал;
- включать студентов в процесс обучения;
- выбирать подходящие типы заданий;
- применять интерактивные элементы доступных платформ;
- использовать иллюстративный графический материал.

# СПИСОК ИСПОЛЬЗОВАННОЙ ЛИТЕРАТУРЫ

1. **Голованова, Ю. В.** Образовательная среда и оценка качества системы высшего образования / Ю. В. Голованова // Молодой ученый. – 2019. – № 26 (264). – С. 294–296.

2. **Шпак, Д. С.** Элементы электронного обучения в образовательном процессе естественно-математических дисциплин [Электронный ресурс] / Д. С. Шпак, К. А. Смотрицкий // Университет образовательных инноваций. – 2019. – № 2. – Режим доступа: http://www.euryedu.grsu.by/ images/files/2\_2019/6.pdf.

3. Высшая математика: электронный учебно-методический комплекс / Е. А. Ровба [и др.]. – Гродно: ГрГУ имени Янки Купалы,  $2011. - 461$  c.

4. **Ляликов, А. С.** Автоматизация подготовки задач по курсу высшей математики / А. С. Ляликов, К. А. Смотрицкий // Современные информационные компьютерные технологии: материалы Респ. науч.-практ. конф., Гродно, 2–4 окт. 2006 г. – Гродно, 2006. – С. 225–227.

#### УДК 004.42:519.6.37 ВИЗУАЛИЗАЦИЯ РЕШЕНИЙ МАТЕМАТИЧЕСКИХ ЗАДАЧ В DESMOS GRAPHING CALCULATOR

## Г. Ч. ШУШКЕВИЧ, С. В. ШУШКЕВИЧ Гродненский государственный университет имени Янки Купалы Гродно, Беларусь

Использование новых информационных и компьютерных технологий в качестве средства обучения совершенствует процесс преподавания, повышает его эффективность и качество [1].

Внедрение компьютерных технологий в процесс обучения математике позволит значительно уменьшить время решения задач с громоздкими вычислениями и преобразованиями, проверить решение задач, может способствовать пониманию решения нестандартных задач творческого характера [2, 3].

Desmos Graphing Calculator [4] – графический редактор, доступный в онлайн-режиме, который позволяет визуализировать любую математическую функцию, отображать решения уравнений, систем уравнений и неравенств, демонстрировать анимацию и преобразование функции при изменении ее параметров. В редакторе представлены степенные, показательные, логарифмические, тригонометрические, обратные тригонометрические, гиперболические, статистические и другие функции. Сервис позволяет стро-